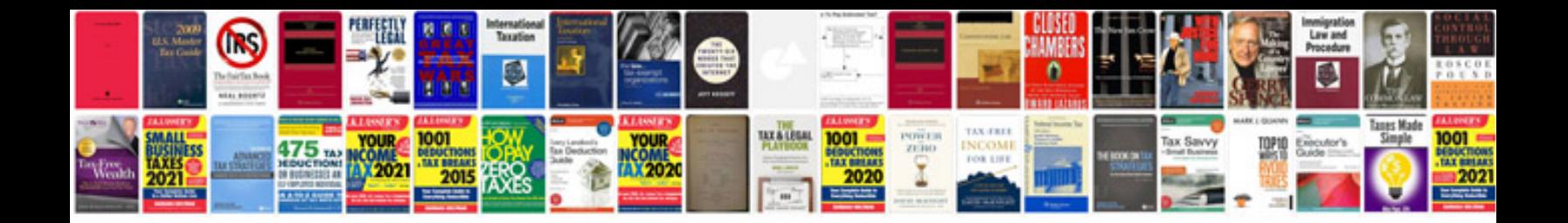

**Sony dscf828 manual**

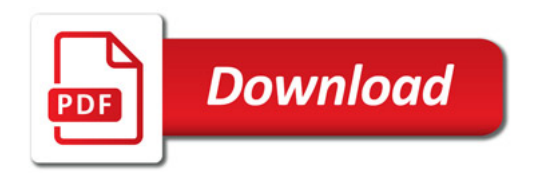

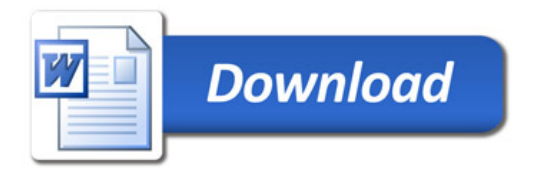